# *Pitney Bowes: AddressRIGHT Software*

## *Address Verification and Hygiene*

Why is list cleansing important?

- Lists come from varies sources
- Incorrect or missing information.
- Delays In delivery
- Undeliverable Mail

### **The AddressRIGHT Solution: SmartMailer** software offers you:

- • CASS (Coding Accuracy Support System) or certified Postal Coding through the USPS National Address Database.
- • The National Address Database contains all "deliverable" addresses in the U.S., along with their ZIP+4 Codes,
- postal database. If a match is found, the address is coded and the correct postal information is added. Otherwise, the program presents several suggested choices. • SmartMailer software stores this database on CD-ROM for instant address verification. This CASS certified program matches the addresses you wish to verify against the
- • You can verify one address at a time, or the whole list. SmartMailer software also automatically converts your addresses to the standard format recommended by the USPS for automated handling.

### **Exportable File Types**

The following file types are supported:

- dBase (DBF)
- ASCII Fixed Length with Carriage Returns
- ASCII Fixed Length without Carriage Returns
- ASCII Delimited (comma, tab, space,)
- Data Interchange Format
- Excel 2.0
- Excel 3.0
- Excel 4.0
- Excel 5.0
- Lotus 123 2.X
- Lotus 123 1-A
- Symphony 1.0
- Symphony 1.1
- Symphony 1.2

#### **Importable File Types**

SmartMailer<sup>™</sup> Addressing Software supports the file types listed below for import. If the file you wish to import is not one of those listed, check the source application to see if the address file can be exported to an ASCII file or.DBF file.

If the file is anything other than .dbf, SmartMailer<sup>™</sup> converts it to .dbf during the import process and saves it in the Lists folder.

File Type Extension

Lotus 3.0

ASCII Fixed Length with Line Feed **txt** ASCII Fixed Length without Line Feed ASCII Comma Delimited ASCII Tab Delimited

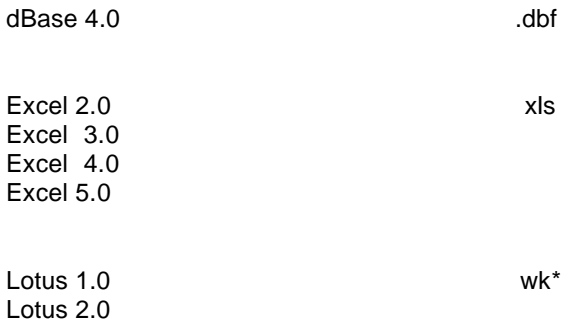